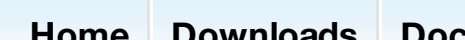

 $ore =$ </u>

arch this site...

 $\omega$ 

## **Downloads** Get Plone Themes Development tools Authentication …and more.

Commercial services Chat room Forums Sector-specific forums Region-specific forums Local user groups **Training** 

### **Documentation** FAQs Tutorial videos Manuals Books

Error Reference Sites using Plone

### **Developers**

Roadmap Report bugs in Plone Report website issues Latest changes Browse source Contribute to Plone Community blogs

#### **Plone Foundation**

Donate Sponsors Meeting minutes Current board Foundation members Apply for membership Contact

#### **Support**

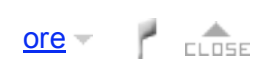

# Create M

resources and data with the reach support in the reach support in the *nd* 

> On Feb 12, 2009, at 5:08 AM, jdek...

 $m$  pletely subjective opinion, not...

1 very happy with svn....

. rev iew about Plone in... , jdek wrote: > > Martin Aspeli wrote: >> I...  $_HOME/Iib/py$  thon...  $dev$  elop something that makes  $>$  zope... speli (via Nabble): >> jdek wrote: [... in  $$...$ jdek wrote:  $>$  @ Matthew @ Carsten  $>$  > You... jdek wrote:  $>$  @ Matthew @ Carsten  $>$  > You... loaded the packages as... jdek wrote: > > Andreas Jung-5... anual instances are those who >>...  $do > $$  py thon bootstrap.py  $$...$ 

I do not like that.  $I...$ 

are no longer interested in y our...

is being so lost in such many ...

Now I have to edit the ...

- Martin Aspeli wrote at 2009-2-12 22:44 +0900: > ... >Things are not perfect, but the evidence is pretty compelling...

2009-2-12 22:44 +0900: >> ... >>...

Maurer wrote:  $>$  >  $*$  continously replacing my...

do Newbery wrote: >> On Feb 13, 2009, at...

3 AM, Wichert Akkerman wrote: > >> Prev iously ...

3 AM, Ricardo Newbery wrote: >> >> On Feb...

ure how we can fix it. What the...

e an inituser during buildout at all...

serFolder...

oization It is...

 $\cdot$  jdek wrote: > wow. > > Did I found some comments on buildout: > >...

**CUSSION)** - This reminds me, Upgrading from 3.x to 3.2 observes that > only the new dist.plone.org URL is needed but...

ever 'basket' (= directory ...

be installed (in buildout.cfg, or...

he buildout discussion) - Example buildout configuration files do vary greatly: \* at one extreme, some are amazingly concise \* at the ot

3/repository), recipes, cookbooks - Exemplary configuration files (index/listing/repository), recipes, cookbooks In Plone dev elopmen

am Perrin wrote: > Example buildout configuration files do v ary greatly: >>\* at one extreme, some are amazingly ...

 $I$  ole target. In any case,...

oint Plone was not a sole...

ned since the first day since the goal...

zope eating from whatev er...

Ine chat room and documentation - Re-ordered a little, People do so willingly, and their efforts are not towards buildout alone. Alread

po3 manages add-on from the...

ed to it. He also...

**Help** 

# **O** Plone

The Plone $^\circledR$  Content Management System is copyright  $^\circledR$  2000–2009 the Plone Foundation and friends. Plone $^{\circledR}$  and the Plone logo are registered trademarks of the Plone Foundation. You're looking good today.

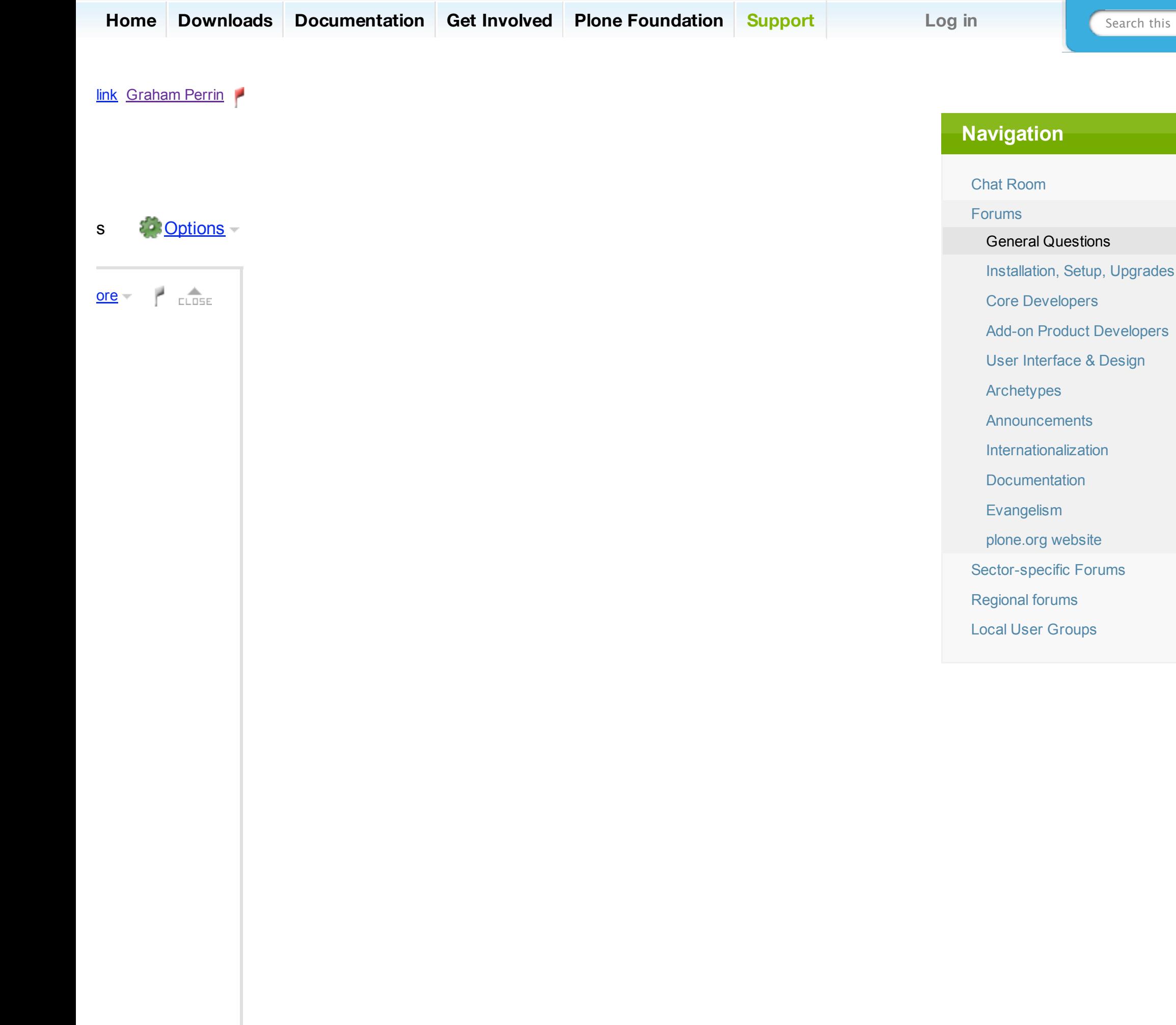

Create M

resources and data with the reach such and allege sameline the reach such and the Reach such and the AD estima

'ollowing Unix / BeOS / CP/M...

 $I$ one ...

uh? A single lev el hierarchy of folders...

> Ricardo Newbery -2...

- jdek wrote at 2009-2-11 00:49 -0800: > ... >Not sure if that is true. You also have to spend time learning...

g starting from instance1 on down is >>...

 $>$  >  $\sim$  Not sure if that is...

You need to 'svn add'...

>> Okay then... Again,...

ek: How do y ou duplicate...

 $off$ -topic  $>$  side conv ersation....

") - -----BEGIN PGP SIGNED MESSAGE----- Hash: SHA1 On 12.02.2009 14:27 Uhr, jdek wrote: > It is not a tool for a simple...

ent to using > buildout as the...

 $\cdot$  jdek wrote: > > > Andreas Jung-5 wrote: >> >> There are enough (smart) admins that can deal with buildout...

er to me. I would like to sell > qualitie...

d likewise.

 $n$